## txt word excel

F10  $Ctrl+C$  word  $Ctrl+V$ <br>K  $K$  and  $K$  and  $K$  and  $K$  and  $K$  and  $K$  and  $K$  and  $K$  and  $K$  and  $K$  and  $K$  and  $K$  and  $K$  and  $K$  and  $K$  and  $K$  and  $K$  and  $K$  and  $K$  and  $K$  and  $K$  and  $K$  and  $K$  and  $K$  and  $K$  and  $K$  and  $K$  and  $K$  a

 $\frac{a}{\sqrt{a}}$  and  $\frac{a}{\sqrt{a}}$  and  $\frac{a}{\sqrt{a}}$  and  $\frac{a}{\sqrt{a}}$ 

**每日股市数据的炒股价,就是** 

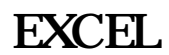

**什么软件可以导出股票数据格式—请大家推荐我个能导出**

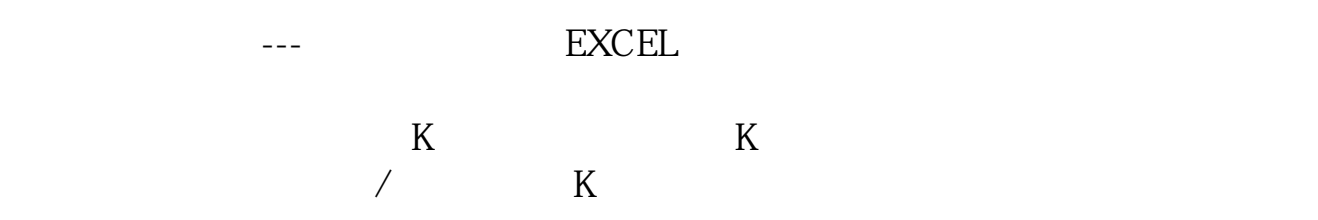

[《高净值基金值得买吗》](/subject/73986099.html)

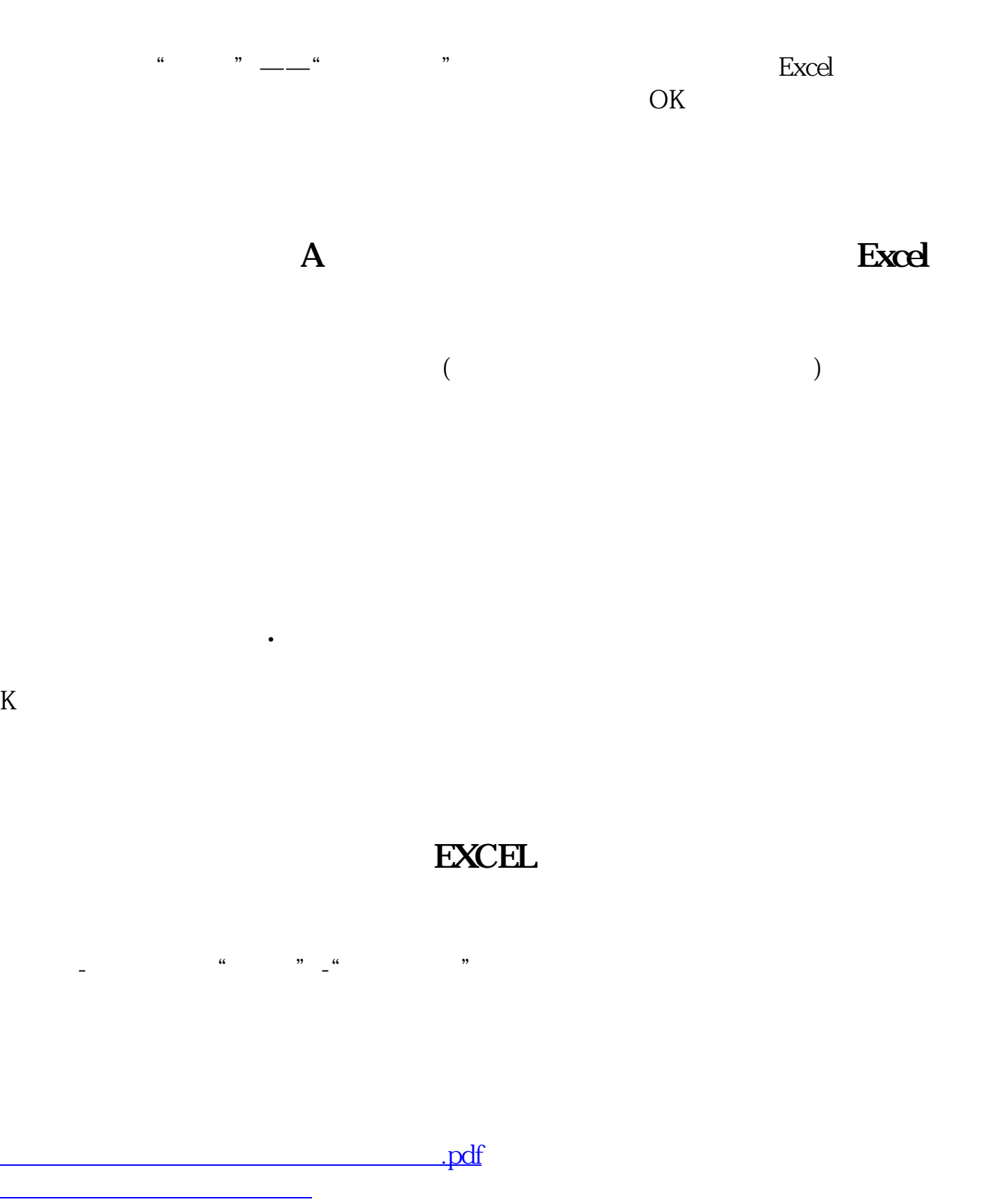

[下载:什么软件可以导出股票数据格式.doc](/neirong/TCPDF/examples/output.php?c=/article/28409600.html&n=什么软件可以导出股票数据格式.doc)

<https://www.gupiaozhishiba.com/article/28409600.html>

[更多关于《什么软件可以导出股票数据格式》的文档...](https://www.baidu.com/s?wd=%E4%BB%80%E4%B9%88%E8%BD%AF%E4%BB%B6%E5%8F%AF%E4%BB%A5%E5%AF%BC%E5%87%BA%E8%82%A1%E7%A5%A8%E6%95%B0%E6%8D%AE%E6%A0%BC%E5%BC%8F)